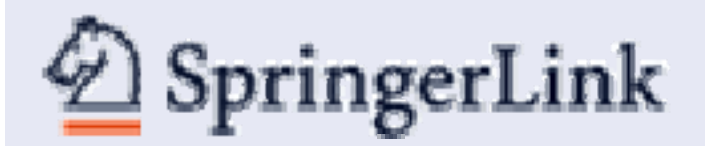

# **การใชงานฐานข งานฐานขอมูล SpringerLink SpringerLink**

โดย จิรวัฒน์ พรหมพร **jirawat@book.co.th แผนกฝกอบรมฐานข อมูล บร ิษั ท บ ุ ค โปรโมชั่น แอนดเซอรวิส จํากัด**

**โครงการพฒนาเคร ั อขื ายระบบห องสม ุ ดในประเทศไทย (ThaiLIS)**

ปรับปรุงครั้ ั้งล าส ุ <sup>ด</sup> 14/03/51

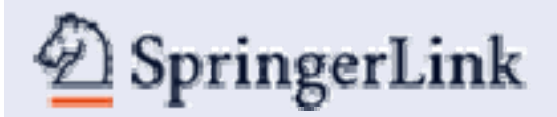

#### **รายละเอ ี ยดฐานข อม ู**

**ลเปนสํานักพิมพชั้นนําที่ใหบริการเนื้อหาในสาขาวิชาหลักๆ ทางด** v **านว ิทยาศาสตรเทคโนโลยีและทางการแพทยรวมถึงสาขา ทางสังคมศาสตรและมน ุ ษยศาสตรอาทิเชน Behavioral Science, Computer Science, Biomedical and Life Science, Business and Economics, Mathematics and Statistics, Chemistry and Materials Science, Medicine, Chinese Library of Science, Russian Library of Science, Humanities, Social Science and Law, Physics and Astronomy, Earth and Environmental Sciences, Engineering โดยมีเนื้อหาครอบคลุม สิ ่ งพ**  $\sim$ **มพ ประเภทหนังสือ วารสาร เปนตน**

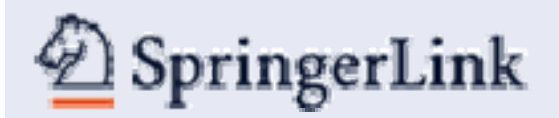

### **ว ิ**วิ**ธีการสืบ**ค้น

# **• Browse Publications**

# • **Search**

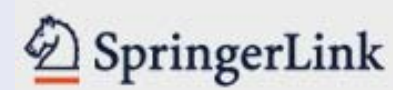

# **Welcome to SpringerLink!**

Athens Authentication Point

# **Recognized as:**

Chiang Mai University  $(549 - 85 - 349)$ 

1084 Thailand THAT (inactive) (595-96-085)

4686 SpringerLink Thailand eBook Consortium - 2007 copyright-year titles  $(293 - 70 - 967)$ 

4890 SpringerLink Thailand eJournal National Consortium (366-06-636)

676811 Thailand Open Consortium (inactive)  $(128-62-971)$ 

Thailand eBook Consortium  $(613-47-050)$ 

### **Welcome!**

To use the personalized features of this site, please log in or register.

If you have forgotten your username or password, we can help.

SpringerLink is one of the world's leading interactive databases for high-quality STM journals, book series, books, reference works and the Online Archives Collection. SpringerLink is a powerful central access point for researchers and scientists.

### **Find content by keyword** more options Go

# **Content type**

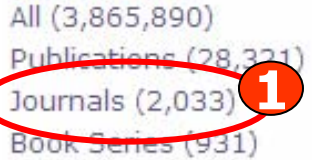

Books (25,358) Reference Works (119)

# **Featured library**

Chinese Library of Science (35,333) Russian Library of Science (468,200)

# **Subject Collection**

Architecture and Design (1,257) Behavioral Science (61.085) Biomedical and Life Sciences (793.944) Business and Economics (97.813) Chemistry and Materials Science (515,072) Computer Science (285,745) Earth and Environmental Science (172,962) Engineering (158,544) Humanities, Social Sciences and Law (171,429) Mathematics and Statistics (258,090) Medicine (682,708) Physics and Astronomy (433.048) Professional Computing and Web Design (5,345)

**Browse** 

# ี่ 1. เลือกการไล่เรียงตามประเภทสิ่งพิมพ์ เช่น Journals ในช่อง Content type

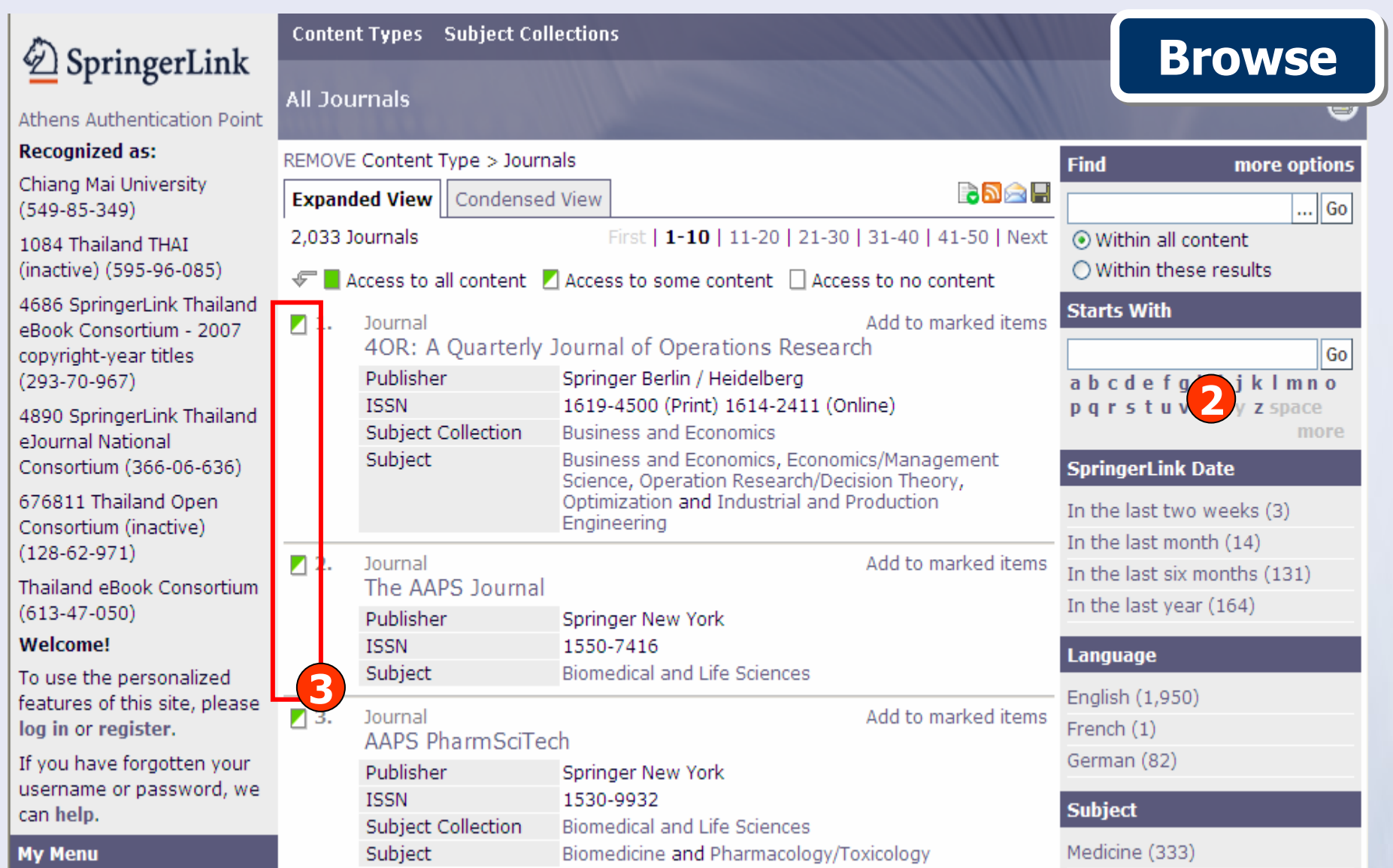

**2. เลือกคนหาชื่อสิ่งพมพิ เชน ชื่อวารสารจากชอง Starts With โดยคลิกตัวอักษรตาม อ ั กษรล ํ**าดับแรกของชื่อสิ่งพิมพ์ หรือคลิกที่อักษรลำดับที่ 2, 3... ของชื่อสิ่งพิมพ์ต่อไป **3. แสดงสถานะการบอกรับวาสิ ่ งพ**  $\sim$ **มพ ชื่อใดบางที่บอกรับและสามารถเขาด ู Full Text**

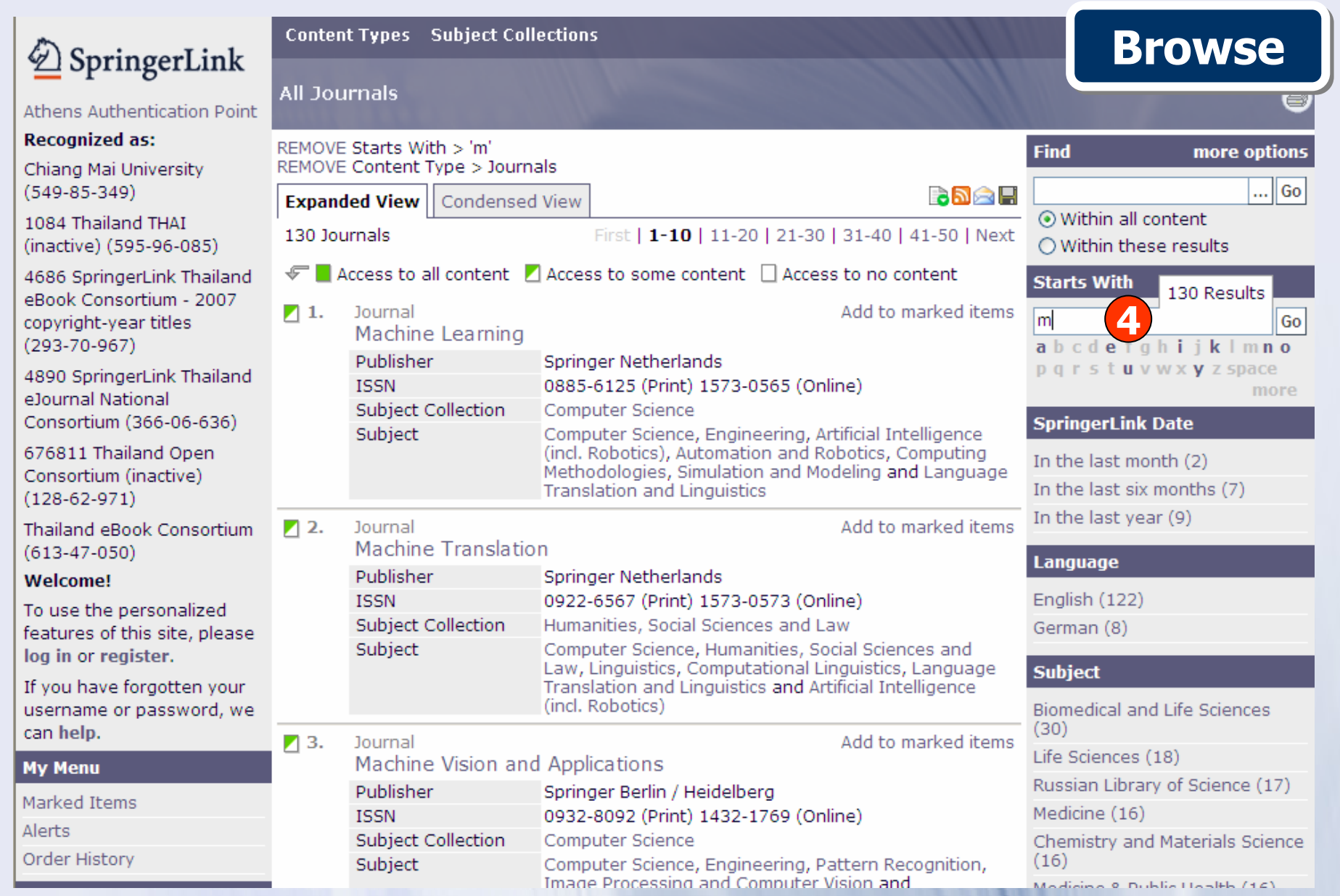

ี่ 4. หรือ พิมพ์คำบางส่วนของชื่อสิ่งพิมพ์ในช่อง Starts With และคลิกปุ่ม Go

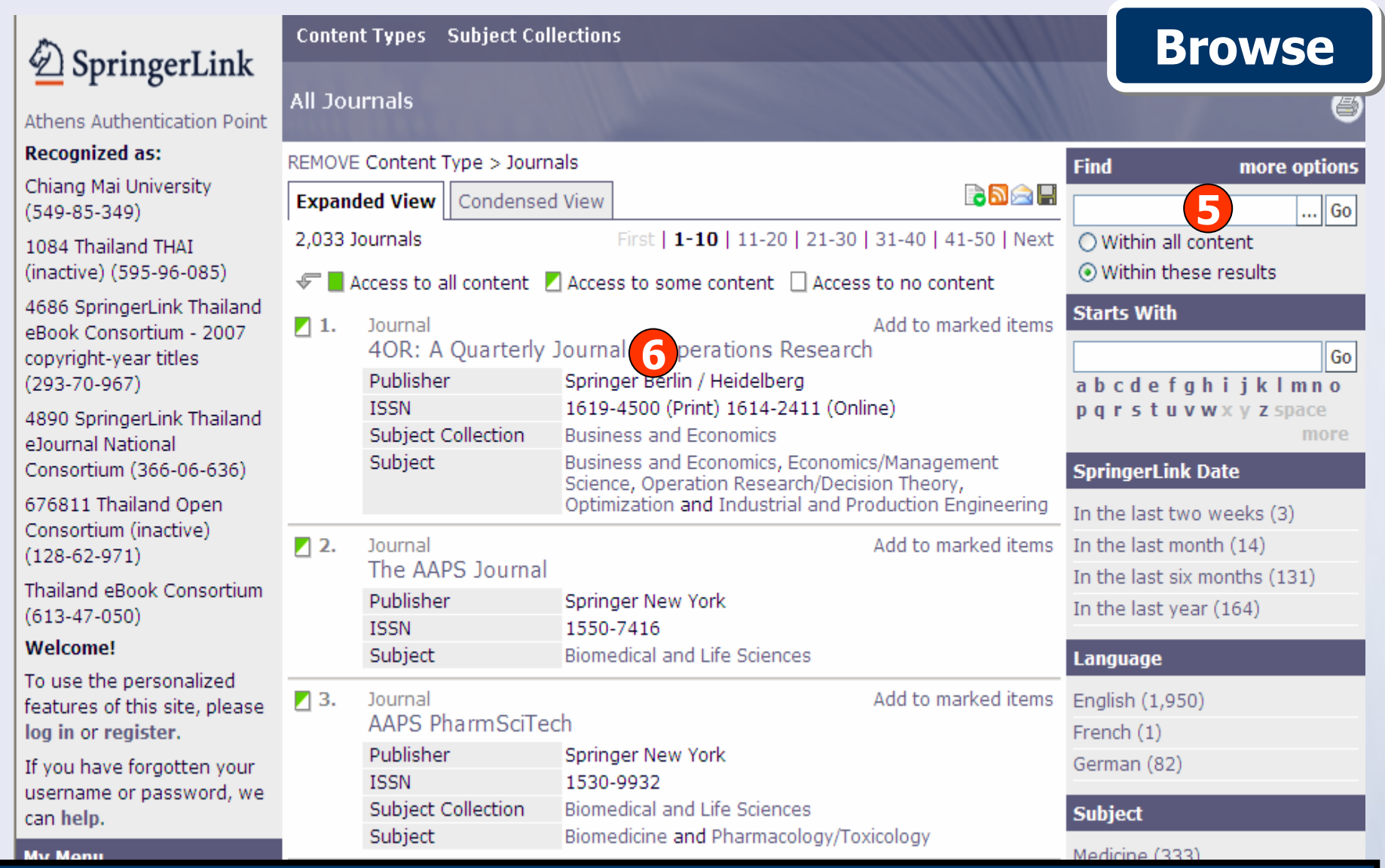

**5. หรือ พิมพคําคนในชอง Find และคลิกที่ Within these results เพื่อจํากัด ผลการสืบคนใหแคบลง และคลิก Go 6. คลิกเลือกชื่อสิ่งพิมพทตี่ องการ**

# $\bigcirc$  SpringerLink

**Content Types** Subject Collections

**Back to: All Search Results Journal** 

# **Browse**

Athens Authentication Point

#### **Recognized as: Add to marked items Ouantitative Marketing and Economics** Chiang Mai University Add to saved items Publisher Springer Netherlands  $(549 - 85 - 349)$ Register for TOC Alerting **ISSN** 1570-7156 (Print) 1573-711X (Online) Recommend this journal 1084 Thailand THAT **Subject Collection Business and Economics Editorial Board** (inactive) (595-96-085) Business and Economics, Economics/Management Subject About This Journal Science, Marketing, Economic Theory and 4686 SpringerLink Thailand Manuscript Submission Statistics for Business/Economics/Mathematical eBook Consortium - 2007 Finance/Insurance copyright-year titles SpringerLink Date Friday, August 27, 2004  $(293 - 70 - 967)$ Find more options 4890 SpringerLink Thailand manage your citeulike e lournal National  $|$  Go  $|$ scholarly papers Consortium (366-06-636) ⊙ Within all content 676811 Thailand Open Disable Highlighting O Within this journal Consortium (inactive) **RAAH Editorial View | Expanded List View** Condensed List View  $(128-62-971)$ **Starts With** 6 Volumes Thailand eBook Consortium Go  $(613 - 47 - 050)$  $\mathcal{F}$  Access to all content Access to some content  $\Box$  Access to no content abcdefahiiklmno **Welcome!** pqrstuvwxyzspace ■ Online First<sup>™</sup> (5) To use the personalized more features of this site, please Volume 6 **Content Status** log in or register. Online First™ (5) Number 1 / March, 2008  $1 - 107$ If you have forgotten your In Publication (80) username or password, we Volume 5 can help. **SpringerLink Date My Menu** Number 4 / December, 2007 333-453 In the last six months (7) Marked Items Number 3 / September, 2007 211-331 In the last year (21) Alerts Number 2 / June, 2007  $99 - 210$ Order History Convright

# ิคลิกเลือกฉบับที่ต้องการ

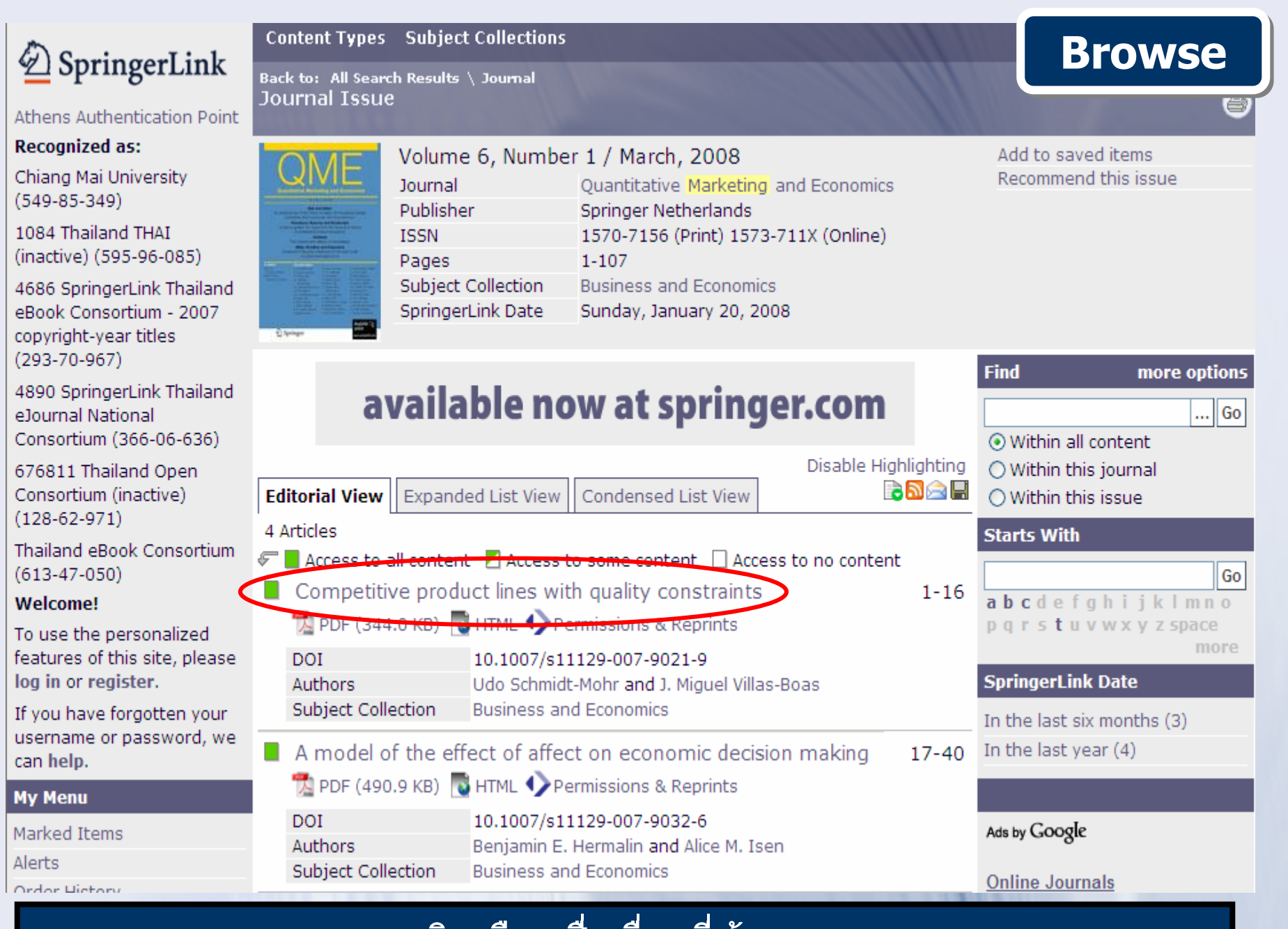

### **คล กเล ือกชื่อเรื่องทตี่ องการ**

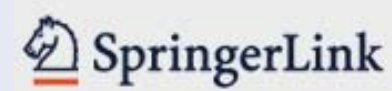

# **Welcome to SpringerLink!**

Athens Authentication Point

# **Recognized as:**

Chiang Mai University  $(549 - 85 - 349)$ 

1084 Thailand THAT (inactive) (595-96-085)

4686 SpringerLink Thailand eBook Consortium - 2007 copyright-year titles  $(293 - 70 - 967)$ 

4890 SpringerLink Thailand e Journal National Consortium (366-06-636)

676811 Thailand Open Consortium (inactive)  $(128-62-971)$ 

Thailand eBook Consortium  $(613 - 47 - 050)$ 

# **Welcome!**

To use the personalized features of this site, please log in or register.

If you have forgotten your username or password, we can help.

SpringerLink is one of the world's leading interactive databases for high-quality STM journals, book series, books, reference works and the Online Archives Collection. SpringerLink is a powerful central access point for researchers and scientists.

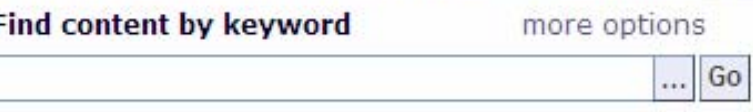

# **Content type**

All (3,865,890) Publications (28,321) Journals (2,033) Book Series (931) Books (25.358) Reference Works (119)

### **Featured library**

Chinese Library of Science (35,333) Russian Library of Science (468,200)

# **Subject Collection**

Architecture and Design (1,257) Behavioral Science (61.085) Biomedical and Life Sciences (793,944) Business and Economics (97,813) Chemistry and Materials Science (515.072) Computer Science (285,745) Earth and Environmental Science (172.962) Engineering (158,544) Humanities, Social Sciences and Law (171,429) Mathematics and Statistics (258,090) Medicine (682,708) Physics and Astronomy (433,048) Professional Computing and Web Design (5.345)

**Browse** 

# ี่สามารถเลือกไล่เรียงตามหัวเรื่องที่ต้องการในช่อง Subject

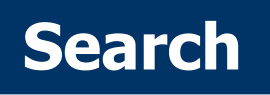

**3. คลิก Go** 

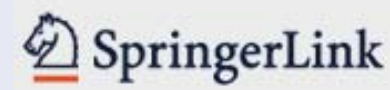

# **Welcome to SpringerLink!**

 $\overline{\mathbf{Q}}$ 

Ā

Athens Authentication Point

# **Recognized as:**

Chiang Mai University  $(549 - 85 - 349)$ 

1084 Thailand THAT (inactive) (595-96-085)

4686 SpringerLink Thailand eBook Consortium - 2007 copyright-year titles  $(293 - 70 - 967)$ 

4890 SpringerLink Thailand e Journal National Consortium (366-06-636)

676811 Thailand Open Consortium (inactive)  $(128-62-971)$ 

Thailand eBook Consortium  $(613-47-050)$ 

# **Welcome!**

To use the personalized features of this site, please log in or register.

If you have forgotten your username or password, we

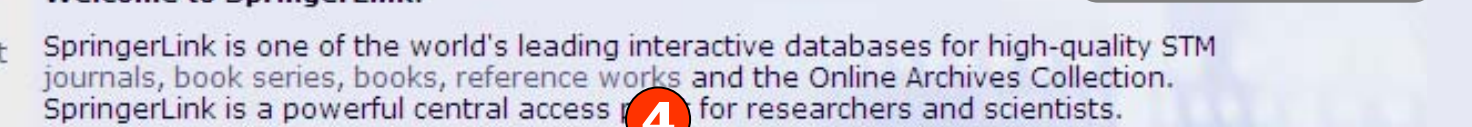

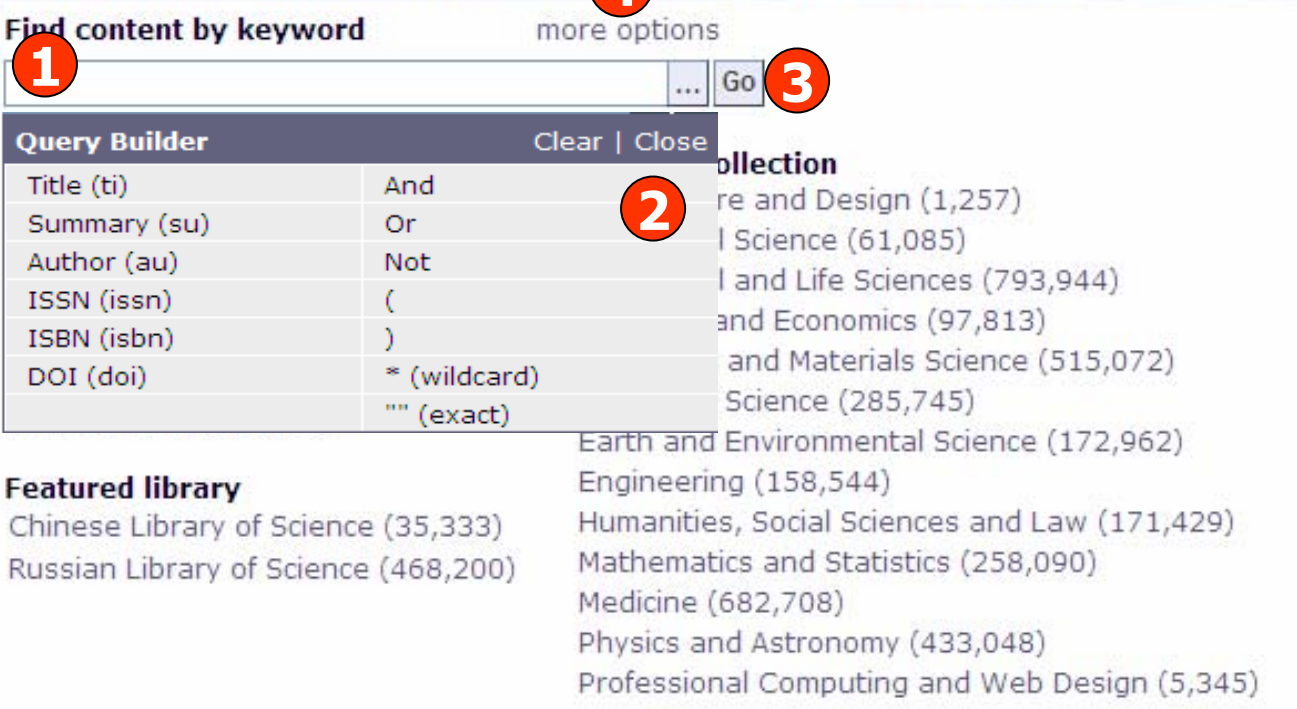

# <u>่ 2. เพิ่มทางเลือกในการจำกัดการสืบค้น</u> 1. พิมพ์คำคัน ี่ 4. คลิก more options เพื่อเพิ่มทางเลือกในการสืบคันขั้นสูง

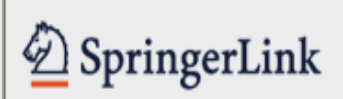

**Content Types** Subject Collections

# **More Options**

# **Find Content**

username or password, we

can help.

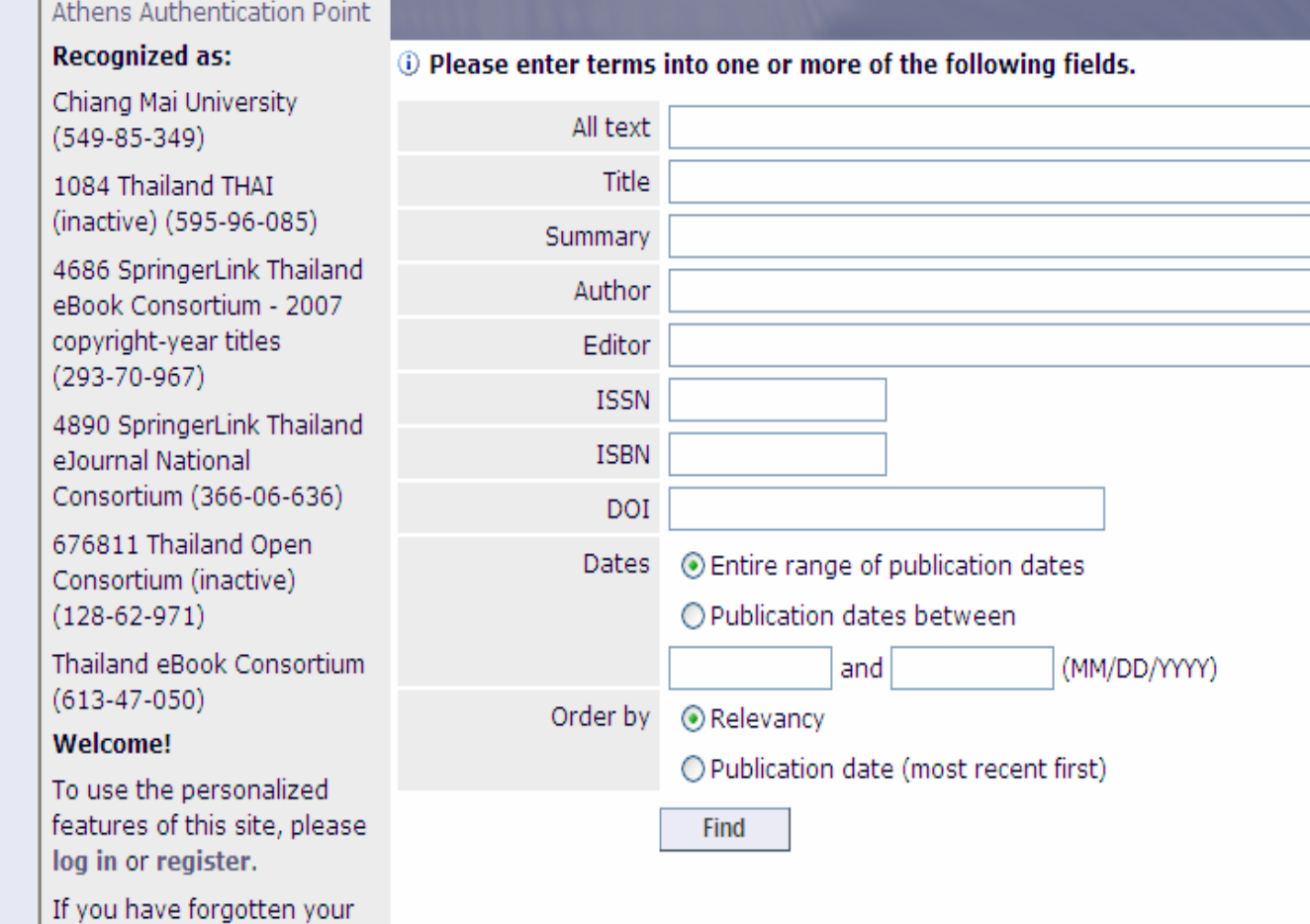

ใช้สำหรับการเพิ่มทางเลือกในการกำหนดขอบเขตการสืบค้นในขั้นสูง ูเช่น กำหนดปีพิมพ์ จากนั้นคลิกปุ่ม Find

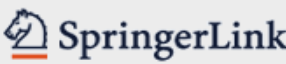

**Content Types** Subject Collections

### **All Search Results**

# **Search Results Search Results**

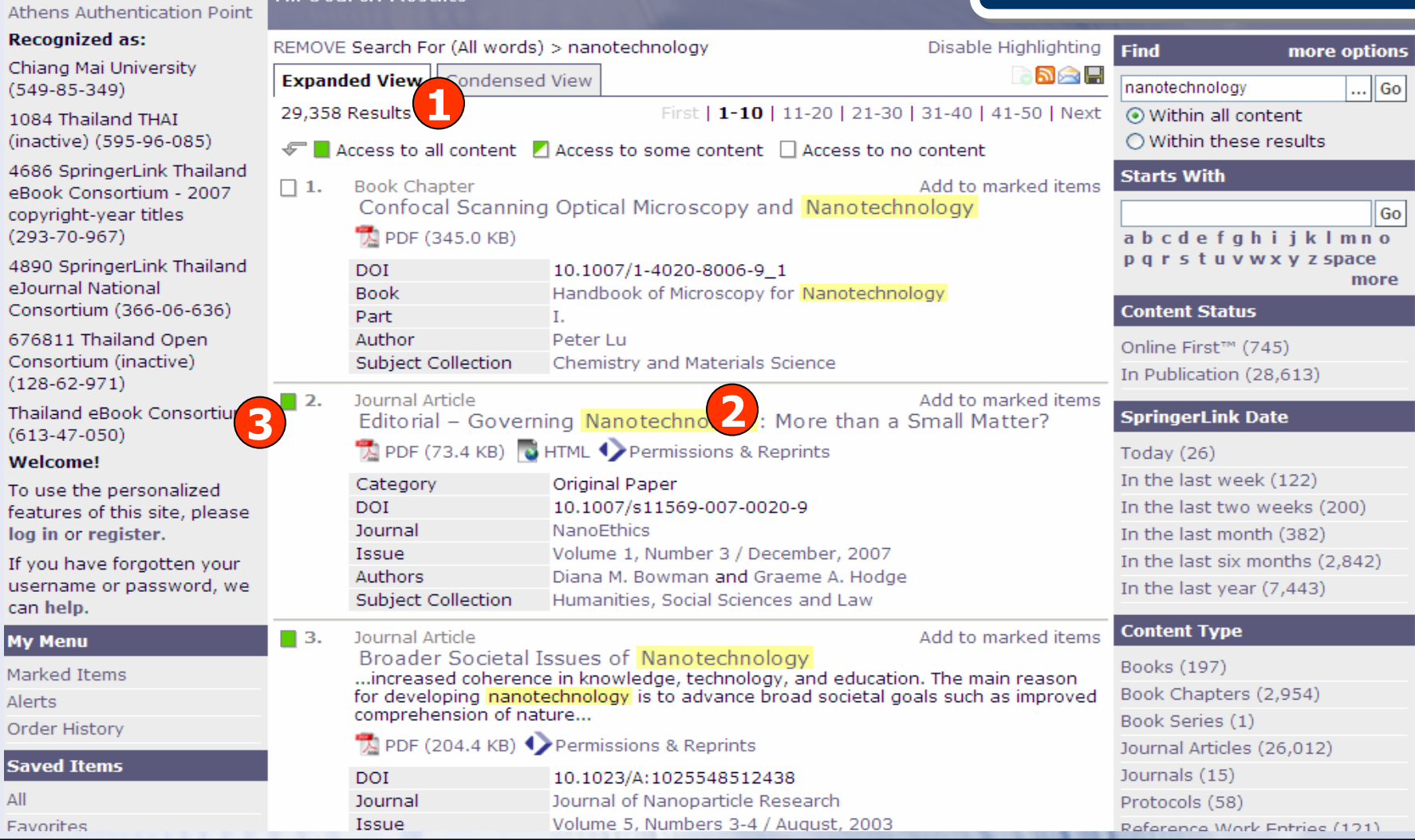

**1. จํานวนรายการผลลัพธที่พบทั้งหมด 2. คลิกที่ชื่อเรื่องเพอเข ื่ าด ู ข** v **อม ู ลภายในเอกสารนั้น 3. แสดงสถานะการบอกรับ Full Text สีเขียวคือมีสิทธิเขาถึง Full Text**

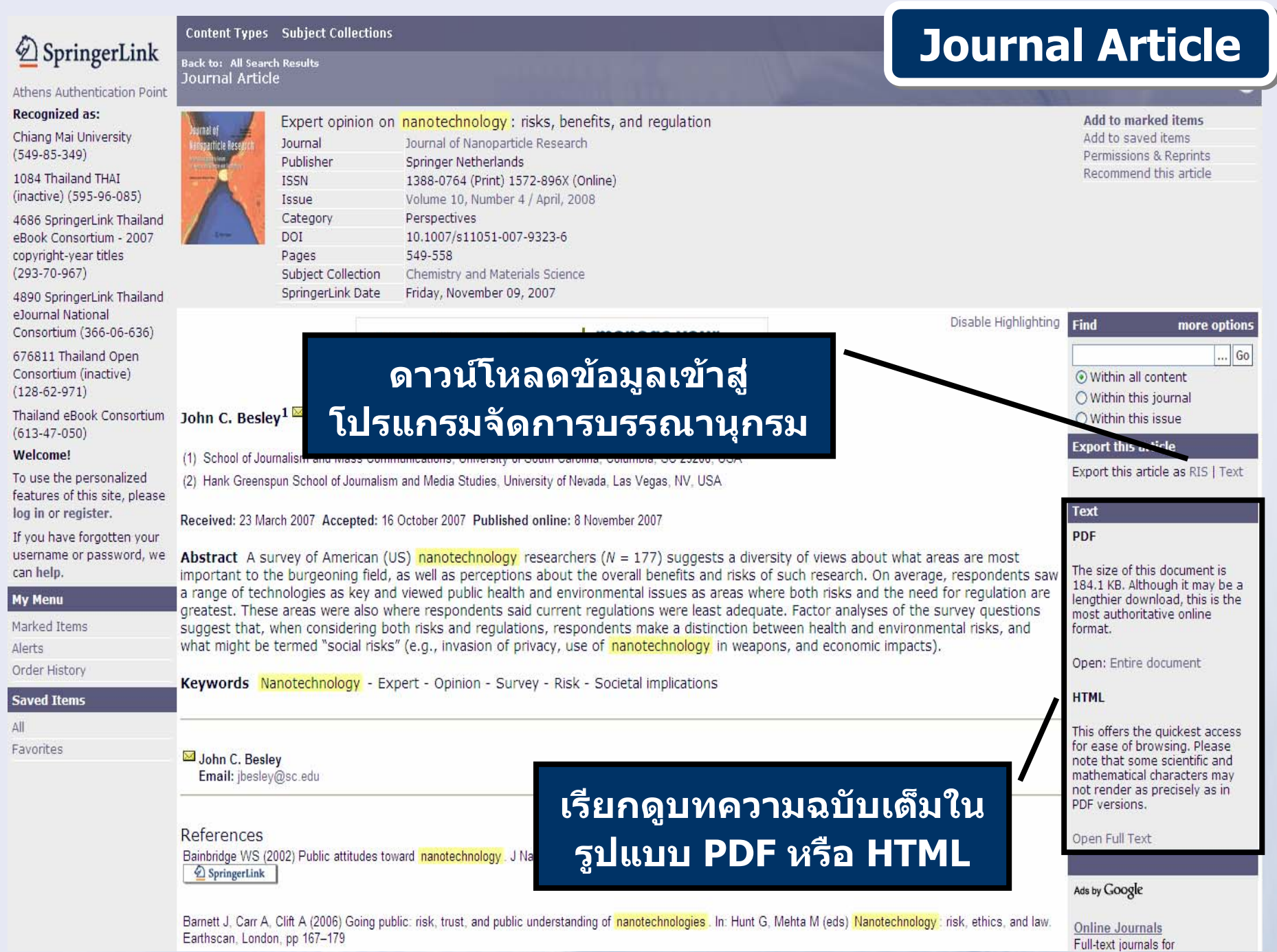

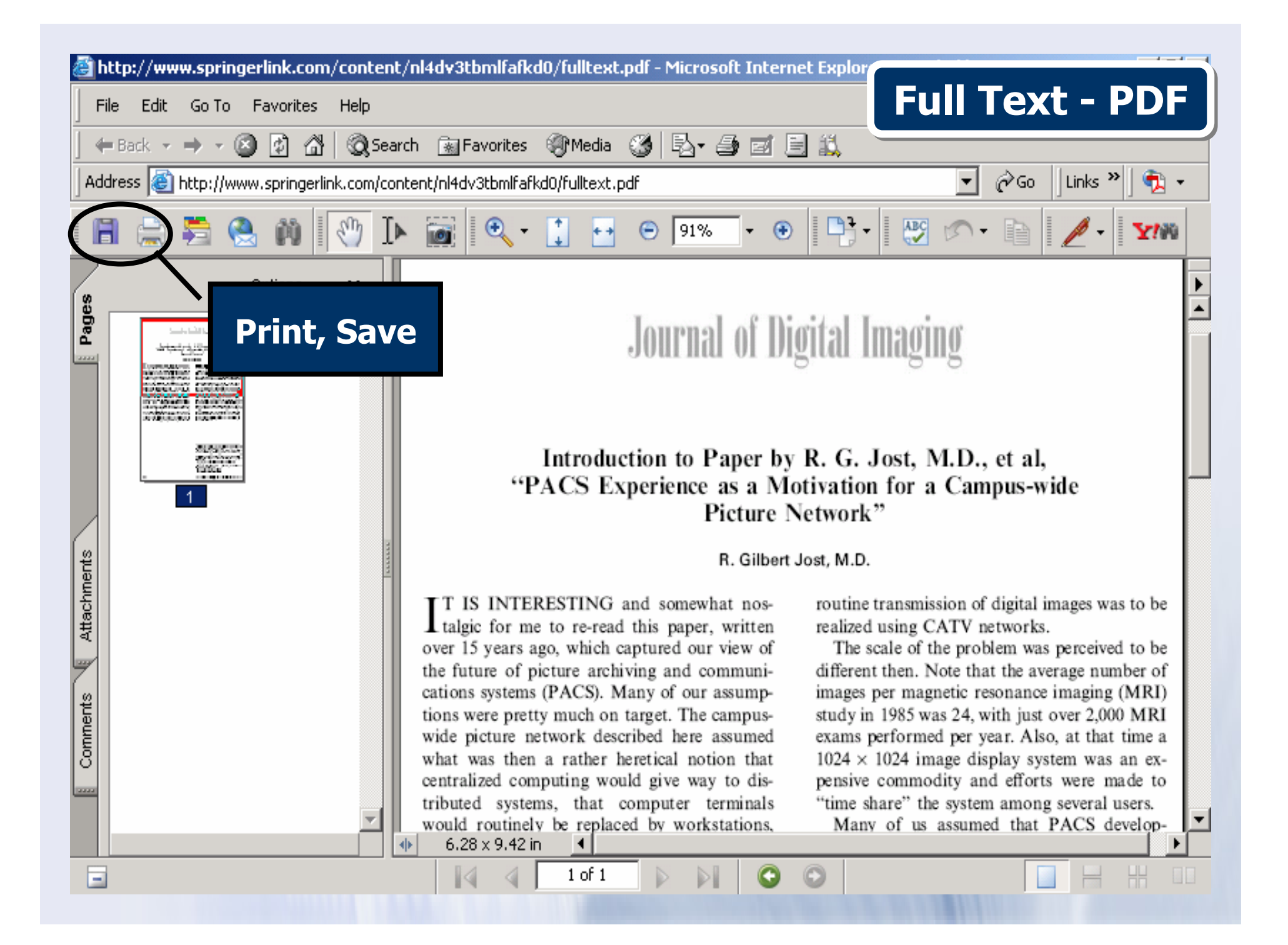

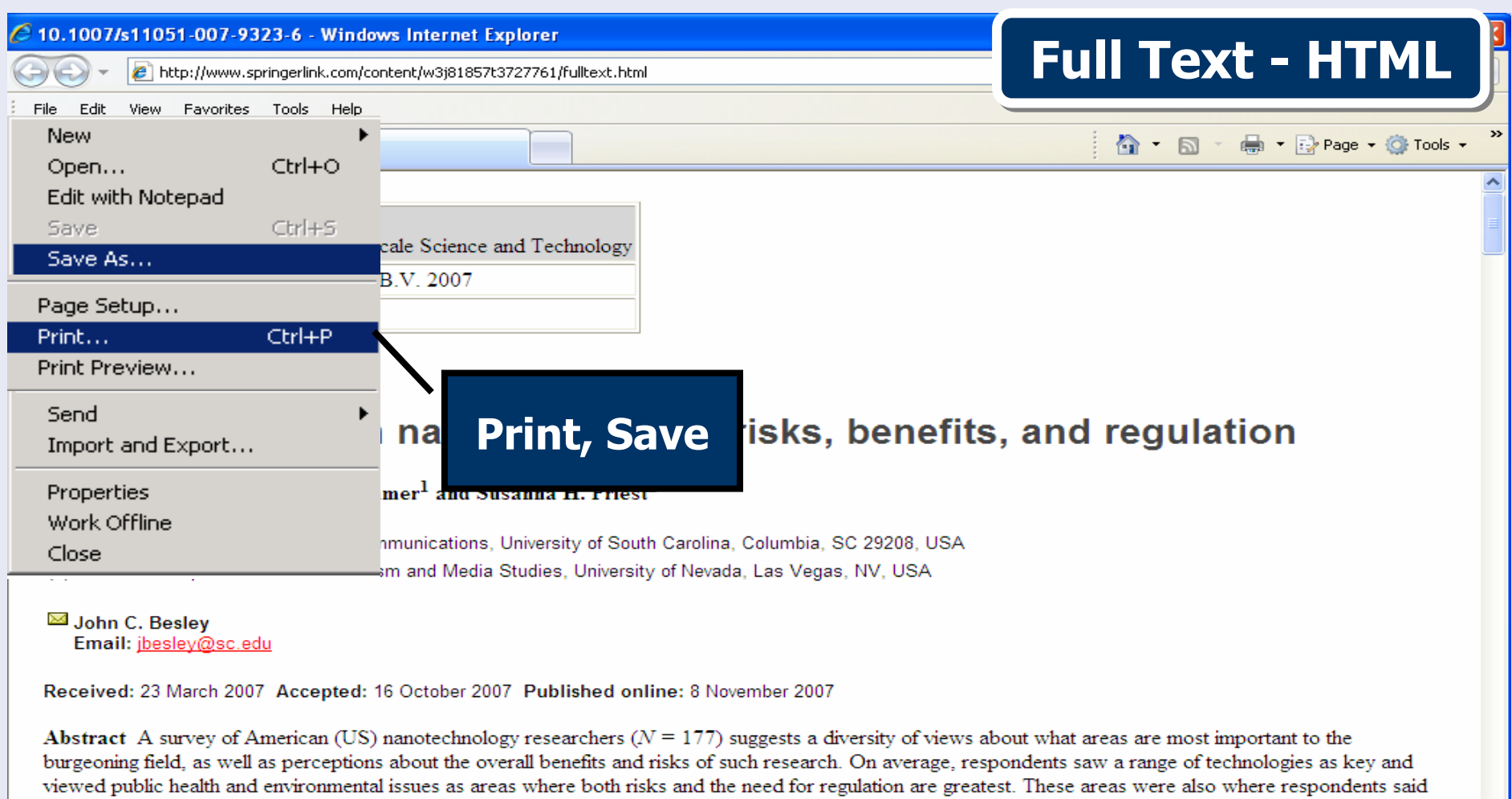

current regulations were least adequate. Factor analyses of the survey questions suggest that, when considering both risks and regulations, respondents make a distinction between health and environmental risks, and what might be termed "social risks" (e.g., invasion of privacy, use of nanotechnology in weapons, and economic impacts).

Keywords Nanotechnology - Expert - Opinion - Survey - Risk - Societal implications

# **Introduction**

Social scientists have begun to study what-if anything-regular citizens think about nanotechnology (Barnett et al. 2006), but these researchers have focused

 $\checkmark$ 

# SpringerLink

Athens Authentication Point

 $(293 - 70 -$ 

elournal

Thailand

features log in or

**My Menu** 

Alerts

Saved It

 $\mathsf{All}$ 

**Content Types** Subject Collections

### **All Search Results**

# **Marked Items Marked Items**

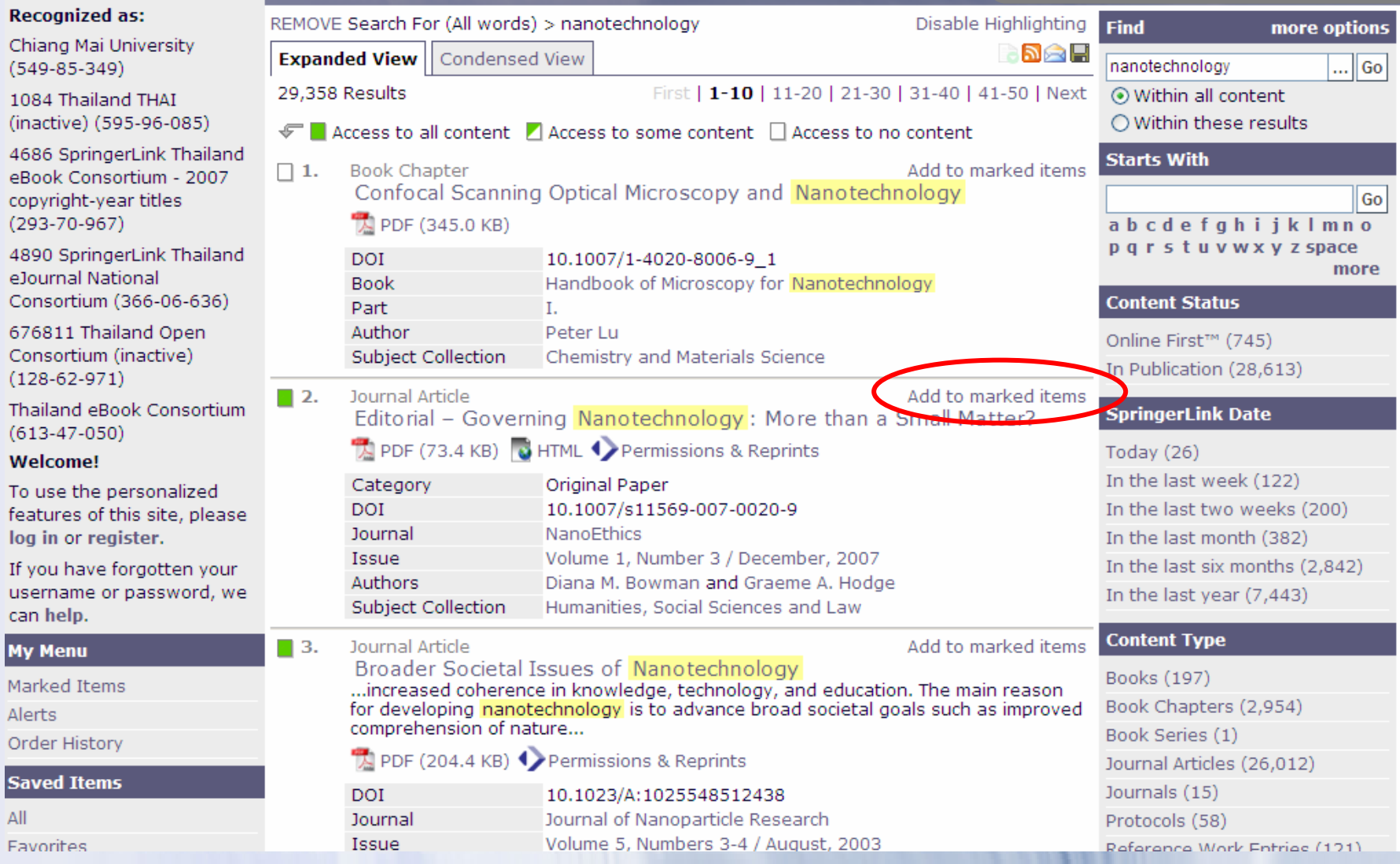

#### **คล**  $\sim$  **กเล ือก Add to marked items**

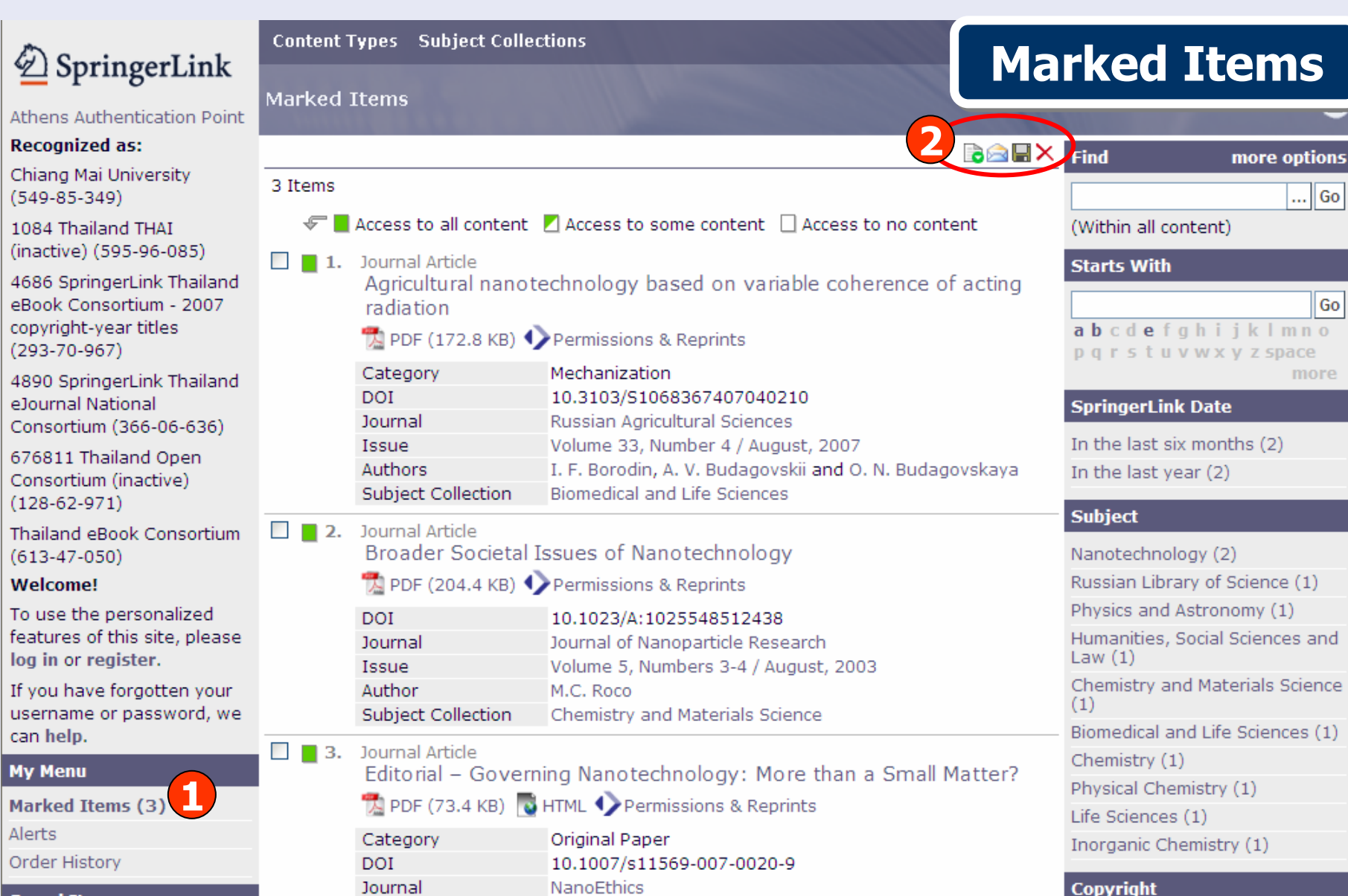

# **1. คลิกที่ Marked Items เพื่อด ู รายการเอกสารที่จัดเก็บ 2. คลิกเลือก Download, Email, บันทึก หรือ ลบเอกสารที่ไดเลือกไว**

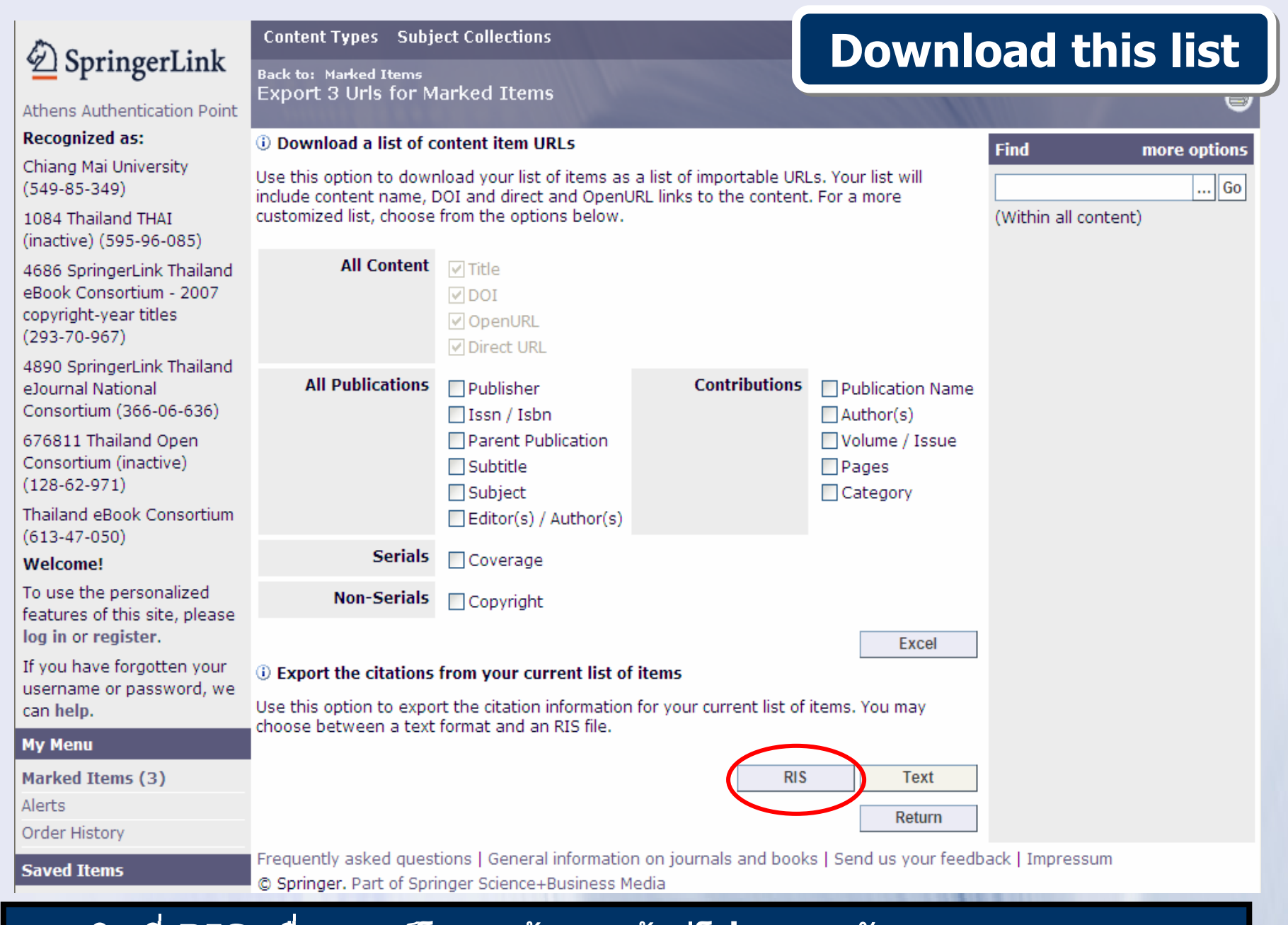

# ิ คลิกที่ RIS เพื่อดาวน์โหลดข้อมูลเข้าสู่โปรแกรมจัดการบรรณานุกรม

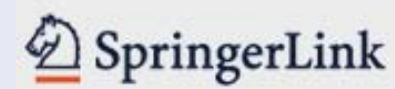

# **Welcome to SpringerLink!**

# Athens Authentication Point

# **Recognized as:**

Chiang Mai University  $(549 - 85 - 349)$ 

1084 Thailand THAT (inactive) (595-96-085)

4686 SpringerLink Thailand eBook Consortium - 2007 copyright-year titles  $(293 - 70 - 967)$ 

4890 SpringerLink Thailand eJournal National Consortium (366-06-636)

676811 Thailand Open Consortium (inactive)  $(128-62-971)$ 

Thailand eBook Consortium  $(613-47-050)$ 

### **Welcome!**

To use the personalized features of this site, please log in of register. If you have forgotten your username or password, we can help.

SpringerLink is one of the world's leading interactive databases for high-quality STM journals, book series, books, reference works and the Online Archives Collection. SpringerLink is a powerful central access point for researchers and scientists.

### **Find content by keyword** more options  $\frac{1}{100}$  Go

# **Content type**

All (3,865,890) Publications (28.321) Journals (2,033) Book Series (931) Books (25,358) Reference Works (119)

# **Featured library**

Chinese Library of Science (35,333) Russian Library of Science (468,200)

# **Subject Collection**

Architecture and Design (1,257) Behavioral Science (61.085) Biomedical and Life Sciences (793.944) Business and Economics (97.813) Chemistry and Materials Science (515,072) Computer Science (285,745) Earth and Environmental Science (172,962) Engineering (158,544) Humanities, Social Sciences and Law (171,429) Mathematics and Statistics (258,090) Medicine (682,708) Physics and Astronomy (433.048) Professional Computing and Web Design (5,345)

**My SpringerLink** 

# ี คลิกที่ register

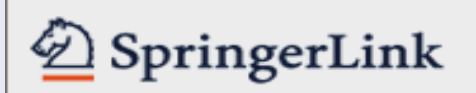

# Athens Authentication Point

### **Recognized as:**

Chiang Mai University  $(549 - 85 - 349)$ 

1084 Thailand THAT (inactive) (595-96-085)

4686 SpringerLink Thailand eBook Consortium - 2007 copyright-year titles  $(293 - 70 - 967)$ 

4890 SpringerLink Thailand eJournal National Consortium (366-06-636)

676811 Thailand Open Consortium (inactive)  $(128-62-971)$ 

Thailand eBook Consortium  $(613 - 47 - 050)$ 

### Welcomet

To use the personalized features of this site, please log in or register.

If you have forgotten your username or password, we can help.

### **My Menu**

Marked Items (3)

 $Al<sub>crit</sub>$ 

### **Content Types Subject Collections**

Back to: Marked Items Register

# 10 Please determine the appropriate registration option.

Registration is intended only for individuals to enable use of the personalization and management features on SpringerLink.

### $\blacksquare$  Individuals

If you subscribe to a Springer online publication and do not have access, please:

1) Register as an individual if you are not already.

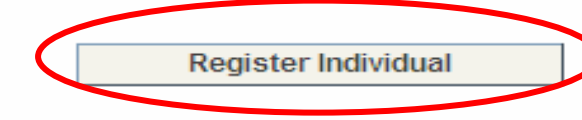

**Register** 

2) Send an email with your MetaPress ID, the name on the subscription, and order details to the SpringerLink helpdesk.

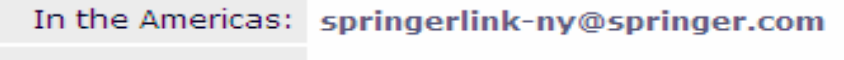

Outside the Americas: springerlink@springer.com

### **D** Others

Institutions, consortia, societies, editorial boards and other organizations wanting online access to their subscriptions that are not vet registered as a SpringerLink customer, need to contact the helpdesk. Institutions need to sign the SpringerLink contract that will be sent to them by the helpdesk.

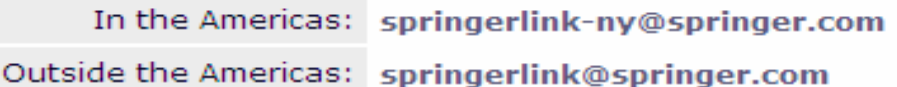

# คลิกที่ Register Individual

# $\mathcal{D}$  SpringerLink

### **Content Types** Subject Collections

**Back to: Marked Items Register Individual** 

# Athens Authentication Point

**Recognized as:** 

Chiang Mai University  $(549 - 85 - 349)$ 

1084 Thailand THAT (inactive) (595-96-085)

4686 SpringerLink Thailand eBook Consortium - 2007 copyright-year titles  $(293 - 70 - 967)$ 

4890 SpringerLink Thailand e lournal National Consortium (366-06-636)

676811 Thailand Open Consortium (inactive)  $(128-62-971)$ 

Thailand eBook Consortium  $(613 - 47 - 050)$ 

Welcome!

To use the personalized features of this site, please log in or register.

If you have forgotten your username or password, we can help.

### **My Menu**

# Contact Details

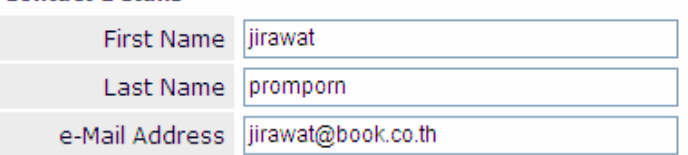

(i) Please register by completing the information below.

### Create your username and password below

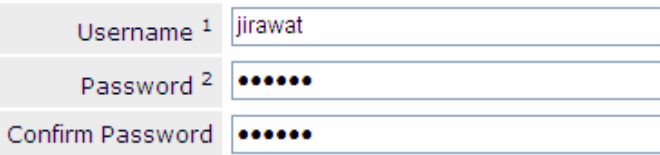

(1) Username must be at least four characters in length.

(2) Password must be at least six characters in length, may not contain username and must contain at least one alphabetic character and one numeric character.

### Consume Token

If a publisher provided you with a code for activating access to a publication or associating vourself to a Society or Editorial Board, please enter that code here. If you do not have a code, please leave this field blank. If you do not use your code here, you will have an opportunity to use the code later.

Token Token

Register

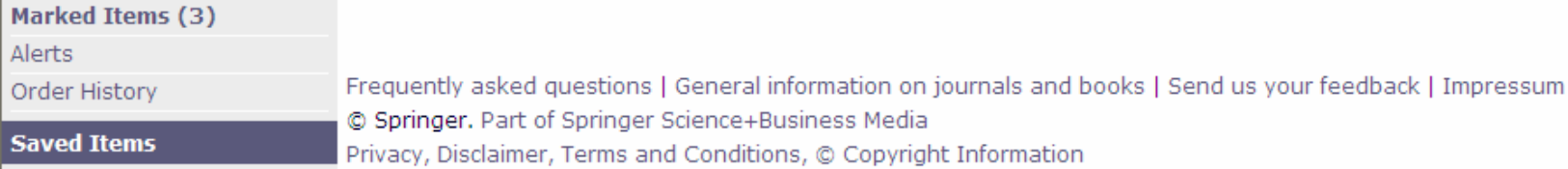

# <u>้กรอกรายละเอียดสำหรับการลงทะเบียน</u>

# **Register**

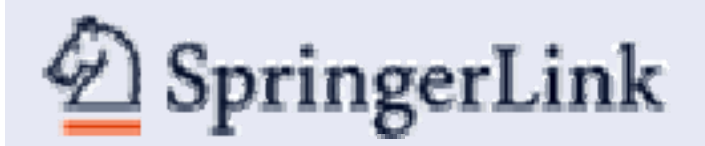

# SpringerLink